## Package 'dann'

March 14, 2020

<span id="page-0-0"></span>Type Package

Title Discriminant Adaptive Nearest Neighbor Classification

Version 0.2.0

Author Greg McMahan

Maintainer Greg McMahan <gmcmacran@gmail.com>

Description Discriminant Adaptive Nearest Neighbor Classification is a variation of k nearest neighbors where the neighborhood is elongated along class boundaries. This package implements dann and sub\_dann from Hastie (1995) <https://web.stanford.edu/~hastie/Papers/dann\_IEEE.pdf>.

License MIT + file LICENSE

Encoding UTF-8

LazyData true

```
Imports MASS (>= 7.3), stats (>= 3.5.3), tibble (>= 2.1.1), ggplot2
      (>= 3.1.1), stringr (>= 1.4.0), purrr (>= 0.3.2), rlang (>= 1.4.0)0.3.4), fpc (>= 2.1 - 11.1), Rcpp (>= 1.0.1)
```
RoxygenNote 6.1.1

**Suggests** test that  $(>= 2.0.1)$ , knitr  $(>= 1.22)$ , rmarkdown  $(>= 1.18)$ , covr ( $>= 3.2.1$ ), mlbench ( $>= 2.1-1$ ), dplyr ( $>= 0.8.0.1$ ), magrittr  $(>= 1.5)$ ,

VignetteBuilder knitr

LinkingTo Rcpp, RcppArmadillo

NeedsCompilation yes

Repository CRAN

Date/Publication 2020-03-14 05:20:02 UTC

### R topics documented:

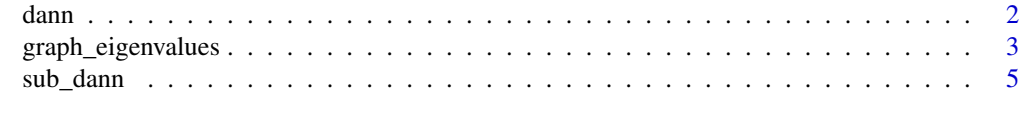

**Index** [8](#page-7-0) **8** 

#### <span id="page-1-0"></span>Description

Discriminant Adaptive Nearest Neighbor Classification

#### Usage

```
dann(xTrain, yTrain, xTest, k = 5,
 neighborhood_size = max(floor(nrow(xTrain)/5), 50), epsilon = 1,
 probability = FALSE)
```
#### Arguments

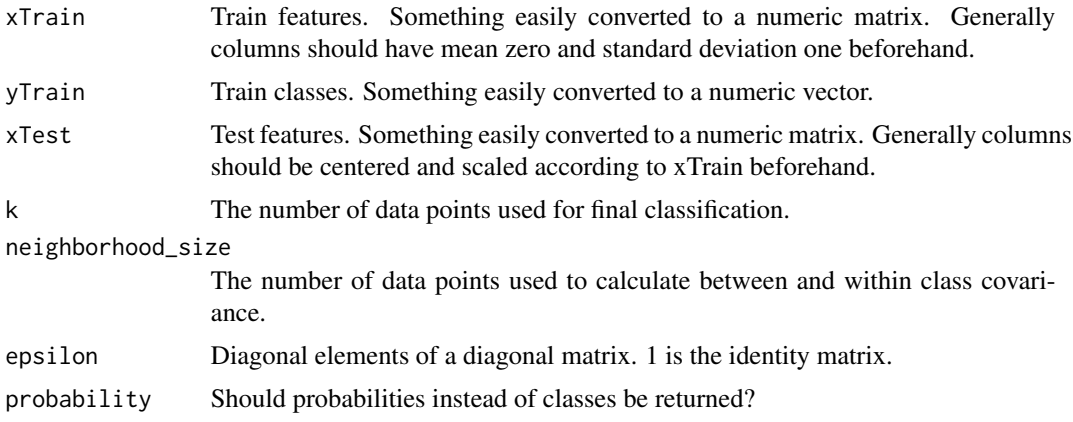

#### Details

This is an implementation of Hastie and Tibshirani's [Discriminant Adaptive Nearest Neighbor Clas](https://web.stanford.edu/~hastie/Papers/dann_IEEE.pdf)[sification publication..](https://web.stanford.edu/~hastie/Papers/dann_IEEE.pdf) The code is a port of Christopher Jenness's python [implementation.](https://github.com/christopherjenness/ML-lib)

#### Value

A numeric vector containing predicted class or a numeric matrix containing class probabilities.

#### Examples

```
library(dann)
library(mlbench)
library(magrittr)
library(dplyr)
library(ggplot2)
######################
# Circle Data
```
<span id="page-2-0"></span>graph\_eigenvalues 3

```
######################
set.seed(1)
train <- mlbench.circle(300, 2) %>%
  tibble::as_tibble()
colnames(train) <- c("X1", "X2", "Y")
ggplot(train, aes(x = X1, y = X2, colour = Y)) +geom_point() +
  labs(title = "Train Data")
xTrain <- train %>%
  select(X1, X2) %>%
  as.matrix()
yTrain <- train %>%
  pull(Y) %>%
  as.numeric() %>%
  as.vector()
test <- mlbench.circle(100, 2) %>%
  tibble::as_tibble()
colnames(test) <- c("X1", "X2", "Y")
ggplot(test, aes(x = X1, y = X2, colour = Y)) +geom_point() +
  labs(title = "Test Data")
xTest <- test %>%
  select(X1, X2) %>%
  as.matrix()
yTest <- test %>%
  pull(Y) %>%
  as.numeric() %>%
  as.vector()
dannPreds <- dann(
  xTrain = xTrain, yTrain = yTrain, xTest = xTest,
  k = 3, neighborhood_size = 50, epsilon = 1,
  probability = FALSE
\mathcal{L}mean(dannPreds == yTest) # An accurate model.
rm(train, test)
rm(xTrain, yTrain)
rm(xTest, yTest)
rm(dannPreds)
```
graph\_eigenvalues *A helper for sub\_dann*

#### <span id="page-3-0"></span>Description

A helper for sub\_dann

#### Usage

```
graph_eigenvalues(xTrain, yTrain,
  neighborhood_size = max(floor(nrow(xTrain)/5), 50), weighted = FALSE,
  sphere = "mcd")
```
#### Arguments

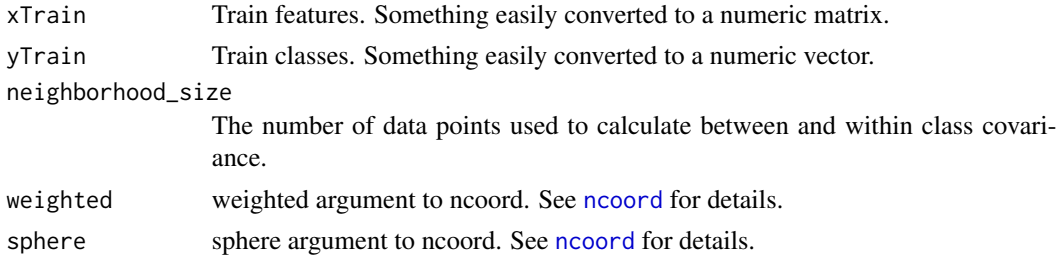

#### Details

This function plots the eigenvalues found by [ncoord](#page-0-0). The user should make a judgement call on how many eigenvalues are large and set sub\_dann's numDim to that number.

#### Value

A ggplot graph.

#### Examples

```
library(dann)
library(mlbench)
library(magrittr)
library(dplyr)
```

```
######################
# Circle data with 2 related variables and 5 unrelated variables
######################
set.seed(1)
train <- mlbench.circle(300, 2) %>%
  tibble::as_tibble()
colnames(train)[1:3] <- c("X1", "X2", "Y")
# Add 5 unrelated variables
train <- train %>%
  mutate(
   UI = runif(300, -1, 1),U2 = runif(300, -1, 1),U3 = runif(300, -1, 1),U4 = runif(300, -1, 1),
```
#### <span id="page-4-0"></span>sub\_dann 5

```
U5 = runif(300, -1, 1))
xTrain <- train %>%
  select(X1, X2, U1, U2, U3, U4, U5) %>%
  as.matrix()
yTrain <- train %>%
  pull(Y) %>%
  as.numeric() %>%
  as.vector()
# Data suggests a subspace with 2 dimentions. The correct answer.
graph_eigenvalues(
  xTrain = xTrain, yTrain = yTrain,
  neighborhood_size = 50, weighted = FALSE, sphere = "mcd"
\mathcal{L}rm(train)
rm(xTrain, yTrain)
```
sub\_dann *Discriminant Adaptive Nearest Neighbor With Subspace Reduction*

#### Description

Discriminant Adaptive Nearest Neighbor With Subspace Reduction

#### Usage

```
sub_dann(xTrain, yTrain, xTest, k = 5,
  neighborhood_size = max(floor(nrow(xTrain)/5), 50), epsilon = 1,
 probability = FALSE, weighted = FALSE, sphere = "mcd",
 numDim = ncol(xTrain)/2)
```
#### Arguments

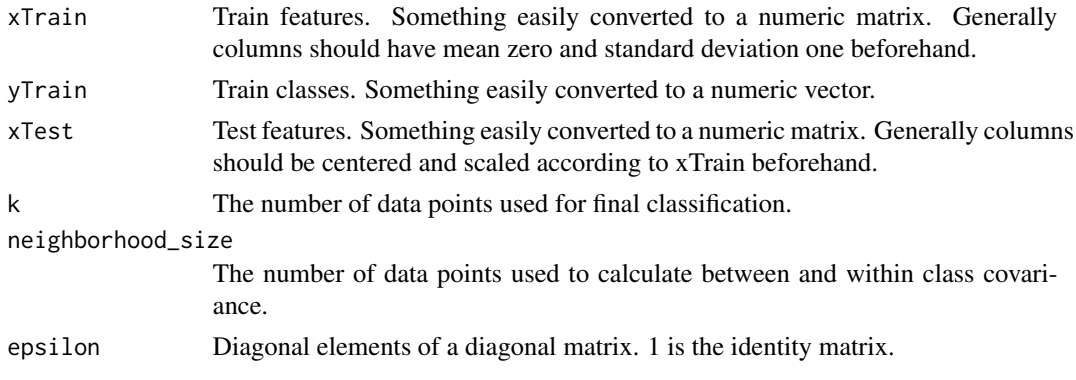

<span id="page-5-0"></span>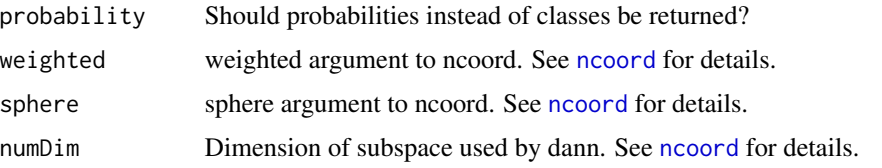

#### Details

This is an implementation of Hastie and Tibshirani's sub-dann in section 4.1 of [Discriminant Adap](https://web.stanford.edu/~hastie/Papers/dann_IEEE.pdf)[tive Nearest Neighbor Classification publication..](https://web.stanford.edu/~hastie/Papers/dann_IEEE.pdf) It uses package fpc's ncoord to find the subspace. Then calls dann.

dann's performance suffers when noise variables are included in the model. Simulations show sub\_dann will generally be more performant in this scenario. However there is no replacement for good feature selection.

#### Value

A numeric vector containing predicted class or a numeric matrix containing class probabilities.

#### Examples

```
library(dann)
library(mlbench)
library(magrittr)
library(dplyr)
library(ggplot2)
######################
# Circle data with unrelated variables
######################
set.seed(1)
train <- mlbench.circle(300, 2) %>%
  tibble::as_tibble()
colnames(train)[1:3] <- c("X1", "X2", "Y")
# Add 5 unrelated variables
train <- train %>%
  mutate(
   U1 = runif(300, -1, 1),U2 = runif(300, -1, 1),U3 = runif(300, -1, 1),U4 = runif(300, -1, 1),U5 = runif(300, -1, 1)\lambdaxTrain <- train %>%
  select(X1, X2, U1, U2, U3, U4, U5) %>%
  as.matrix()
yTrain <- train %>%
  pull(Y) %>%
```
#### sub\_dann 7

```
as.numeric() %>%
  as.vector()
test <- mlbench.circle(100, 2) %>%
  tibble::as_tibble()
colnames(test)[1:3] <- c("X1", "X2", "Y")
# Add 5 unrelated variables
test <- test %>%
  mutate(
   U1 = runif(100, -1, 1),U2 = runif(100, -1, 1),U3 = runif(100, -1, 1),U4 = runif(100, -1, 1),U5 = runif(100, -1, 1))
xTest <- test %>%
  select(X1, X2, U1, U2, U3, U4, U5) %>%
  as.matrix()
yTest <- test %>%
  pull(Y) %>%
  as.numeric() %>%
  as.vector()
dannPreds <- dann(
  xTrain = xTrain, yTrain = yTrain, xTest = xTest,
  k = 3, neighborhood_size = 50, epsilon = 1,
  probability = FALSE
\mathcal{L}mean(dannPreds == yTest) # Not a good model
# Data suggests a subspace with 2 dimentions. The correct answer.
graph_eigenvalues(
  xTrain = xTrain, yTrain = yTrain, neighborhood_size = 50,
  weighted = FALSE, sphere = "mcd"
\mathcal{L}subDannPreds <- sub_dann(
  xTrain = xTrain, yTrain = yTrain, xTest = xTest,
  k = 3, neighborhood_size = 50, epsilon = 1,
  probability = FALSE,
  weighted = FALSE, sphere = "classical", numDim = 2
)
# sub_dan does much better when unrelated variables are present.
mean(subDannPreds == yTest)
rm(train, test)
rm(xTrain, yTrain)
rm(xTest, yTest)
rm(dannPreds, subDannPreds)
```
# <span id="page-7-0"></span>Index

dann, [2](#page-1-0)

graph\_eigenvalues, [3](#page-2-0)

ncoord, *[4](#page-3-0)*, *[6](#page-5-0)*

sub\_dann, [5](#page-4-0)